Dan Garcia-Carrillo (University of Murcia)
Rafael Marin-Lopez (University of Murcia)
Arunprabhu Kandasamy (Acklio)
Alexander Pelov (Acklio)

## LoRaWAN Authentication LoRaWAN 1.0 Join procedure

- 1. Commissioning
- 2. Over the Air Activation (Join Procedure)

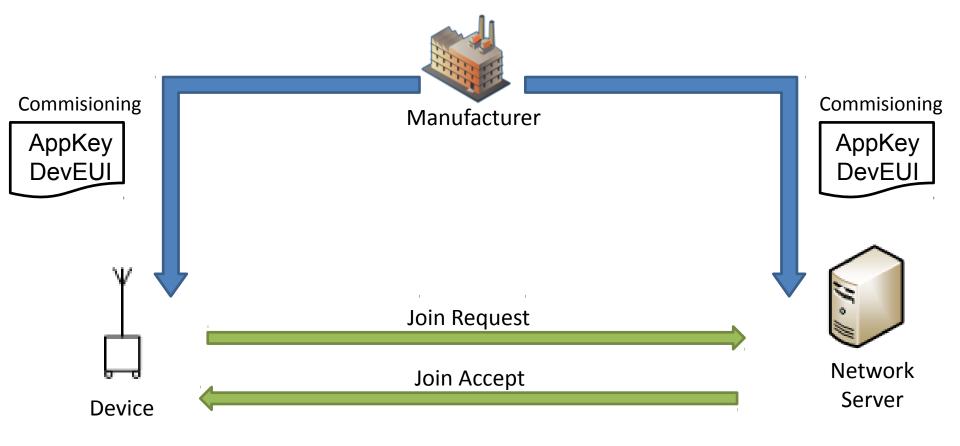

### LoRaWAN Authentication - Message Definition

The request (join-request)

| Size(bytes)  | 8      | 8      | 2        |
|--------------|--------|--------|----------|
| Join Request | AppEUI | DevEUI | DevNonce |

The Response (join-accept)

| Size(bytes) | 3        | 3     | 4       | 1          | 1       | 16(opt) |
|-------------|----------|-------|---------|------------|---------|---------|
| Join Accept | AppNonce | NetID | DevAddr | DLSettings | RxDelay | CFList  |

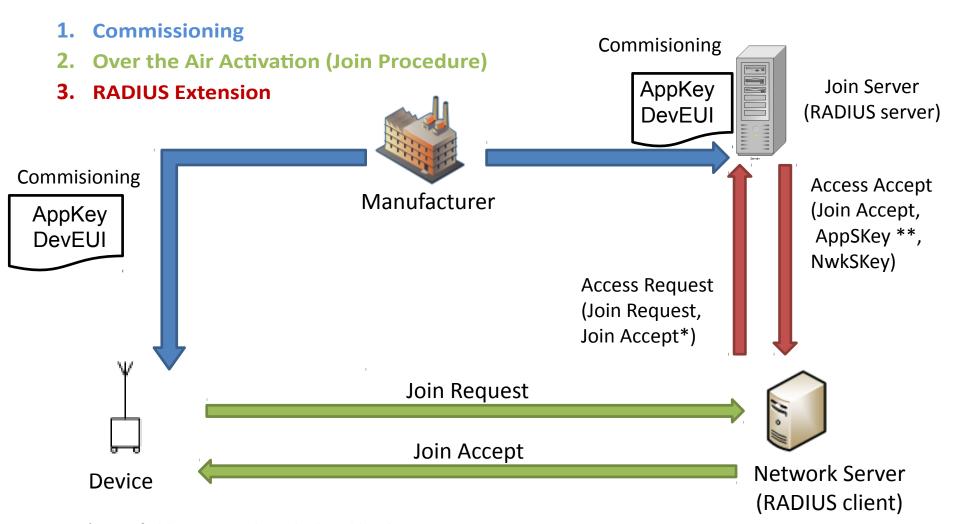

<sup>\*</sup> MIC field empty. To be calculated by the RADIUS server.

<sup>\*\*</sup> Optional field.

- New RADIUS Attributes
  - JoinRequest (containing the join-request)
  - JoinAnswer (containing the join-accept)
  - Nwkskey (containing the NwkSKey)
  - Appskey (containing the AppSKey, optional)

#### Open Issues

 The Join Request has AppEUI indicating the Organization, but to route JR and JA\* through the AAA infrastructure we need to specify a realm (e.g. um.es).

00 11 22 33 44 55 66 77 88 99 AA

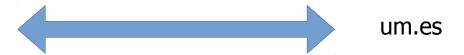

- A mechanism for matching the AppEUI to the domain name of the organization is needed.
- Possible solution a similar approach as in [RFC7043] using DNS.

Proof of concept Implementation

- End Device (Nemeus)
- usb key with Java app
- Base station (ExpEmB)
- Intel Atom, 2GB RAM
- Lora Network server(Acklio)
- implemented in golang
- RADIUS(bronze1man)-implemented in golang

Next: Implementation in FreeRADIUS

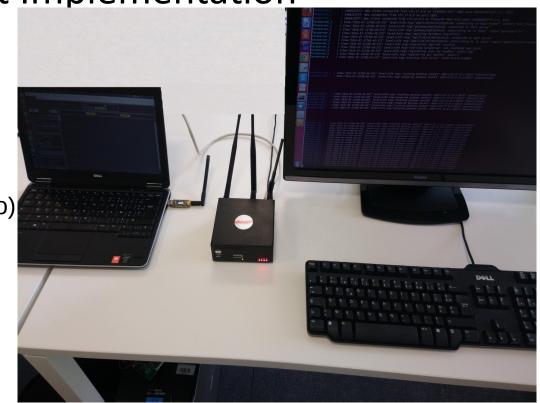

- [Lora Base station] www.expemb.com/en/product/multi-connectivity-service-gateway-sgwmc-x86lr-12132/
- [LoRa Network Server] www.ackl.io
- [End-device] www.nemeus.fr/en/mk002-usb-key
- [Radius] github.com/bronze1man/radius

Acknowledgements

This work has been possible partially by:

- The SMARTIE project (FP7-SMARTIE-609062 EU Project)
- The Spanish National Project CICYT EDISON
   (TIN2014-52099-R) granted by the Ministry of
   Economy and Competitiveness of Spain (including
   ERDF support).